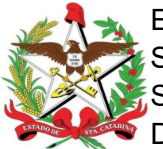

ESTADO DE SANTA CATARINA SECRETARIA DE ESTADO DA SAÚDE SUPERINTENDÊNCIA DE GESTÃO ADMINISTRATIVA – SGA DIRETORIA DE AQUISIÇÃO E CONTRATOS

## **RESULTADO DA COTAÇÃO ELETRÔNICA**

**1. REFERÊNCIA:** Processo SES nº 36500/2024 – Cotação Eletrônica nº 222/2024.

**2. OBJETO: Aquisição emergencial do medicamento Gilteritinib 40 mg**, por meio de COMPRA DIRETA, para atendimento das ordens judiciais gerenciados pela Gerência de Bens Judiciais – GEJUD da Secretaria de Estado da Saúde de Santa Catarina – SES/SC.

## **3. FRUSTRADO:**

## **Item: 1.**

Obs.: Após o encerramento da disputa de lances o participante informou que se equivocou e não dispõe do medicamento solicitado no descritivo do Edital. E, diante desta circunstância, o referido item será relicitado.

Florianópolis – SC, 7 de março de 2024.

*[Assinado digitalmente]*  Magali Rodrigues Técnica em Atividades Administrativas Diretoria de Aquisição e Contratos

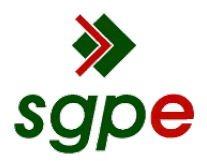

**Assinaturas do documento**

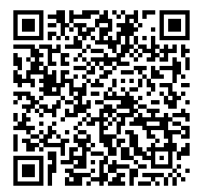

## Código para verificação: **0A9F87RL**

Este documento foi assinado digitalmente pelos seguintes signatários nas datas indicadas:

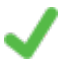

**MAGALI RODRIGUES** (CPF: 507.XXX.719-XX) em 08/03/2024 às 14:52:24 Emitido por: "SGP-e", emitido em 13/07/2018 - 14:36:39 e válido até 13/07/2118 - 14:36:39. (Assinatura do sistema)

Para verificar a autenticidade desta cópia, acesse o link https://portal.sgpe.sea.sc.gov.br/portal-externo/conferenciadocumento/U0VTXzcwNTlfMDAwMzY1MDBfMzczNjhfMjAyNF8wQTlGODdSTA== ou o site https://portal.sgpe.sea.sc.gov.br/portal-externo e informe o processo **SES 00036500/2024** e o código **0A9F87RL** ou aponte a câmera para o QR Code presente nesta página para realizar a conferência.